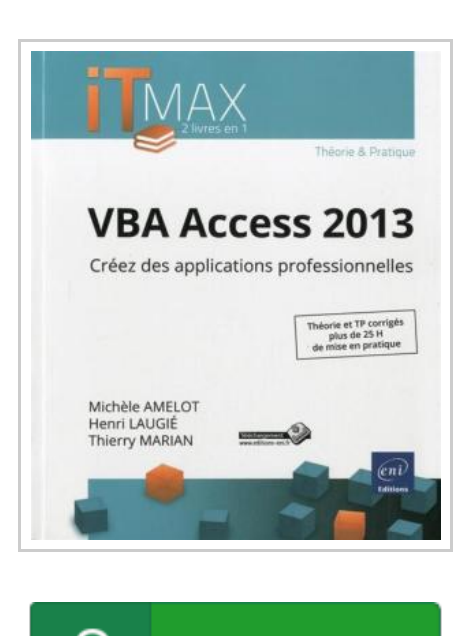

**DOWNLOAD PDF** 

## VBA Access 2013 - creez des applications professionnelles cours et exercices corriges

By Marian, Thierry- Laugie, Henri- Amelot, Michele

ENI, 2014. Paperback. Condition: NEUF. Ce livre s'adresse autant aux développeurs qu'aux utilisateurs avertis souhaitant créer des applications professionnelles conviviales, fiables et performantes avec VBA Access 2013. Il est organisé en deux parties, correspondant à deux livres existants : le premier issu de la collection de livres de référence Ressources Informatiques, le second issu de la collection de livres TP Informatiques. Ainsi, la première partie couvre les notions fondamentales d'un point de vue théorique et la seconde partie propose au lecteur de nombreux exercices ainsi qu'un ensemble de Travaux Pratiques complets avec leurs corrigés détaillés.1ère partie : VBA Access 2013 - Programmer sous Access.Outre les éléments de base du langage VBA vous permettant de créer vos propres procédures et fonctions, vous apprendrez à manipuler vos données en utilisant les objets ADO et le langage SQL, à personnaliser vos formulaires et états, à concevoir un ruban Access spécifique à votre application, à piloter les autres applications Office 2013 via la technologie Automation, à exporter des informations sur Internet et à utiliser les API Windows.2ième partie : VBA Access 2013 - Apprenez à créer des applications professionnelles.Des QCM - des travaux pratiques et leurs corrigés - des heures de mise en pratique....

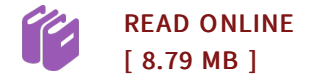

## Reviews

Certainly, this is actually the very best job by any author. It really is rally exciting throgh studying time. You may like how the blogger write this pdf.

## -- Rudolph Jones MD

Cı S

Completely essential go through ebook. <sup>I</sup> was able to comprehended almost everything using this created <sup>e</sup> pdf. You will not sense monotony at anytime of your time (that's what catalogs are for relating to if you request me). -- Timmothy Schulist